**Adobe Photoshop 2021 Patch full version Activator Free For Windows (Final 2022)**

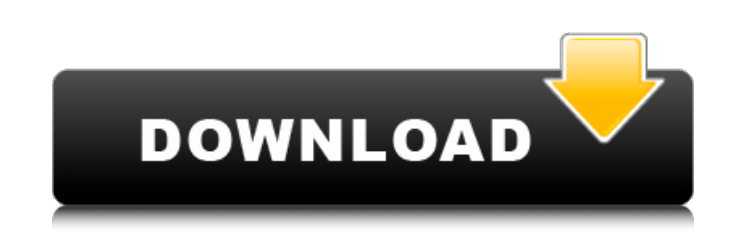

This article walks you through some of Photoshop's more common features, as well as some lesser known, but powerful, features that you may find useful. To read the rest of this article, simply click on: Step 1: Select an image Step 2: Run the camera into Photoshop Step 3: Share your best skills with the world Click on the image below to read the rest: Click here to go to our dedicated Photoshop pageQ: Windows Script to install.NET Framework 4 on Windows 10 When I am installing.NET Framework 4 on Windows 10 after it takes a long time to install and software takes long time to download.NET Framework 4 is not downloading. this is my Script function Start-Service { if(\$args[1] -eq "install") { \$Title = "Installing.NET Framework 4" \$ProgressPreference = "SilentlyContinue" \$ProgressPreference = "Quiet" \$LogPath = "c:\services\Microsoft\NET Framework Setup Tools\NET Framework Setup \_File.log" \$ProgressPreference = "continue" Start-Process msiexec -ArgumentList @(\$args[0], "/i", "c:\windows\Microsoft.NET\Framework64\v4.0.30319\msiexec.exe", "/qn", "/norestart", "/l\*v", "C:\Users\Administrator\Desktop\installLog.txt", "") } } A: The issue is that MsiEXEC is trying to access a network share and is failing. This is probably due to a network configuration change in your VM. You should try copying the files to your desktop and running the installer manually from the desktop. Q: MySQL Select Query returns all results instead of just those under a specific date Below is the query I am using: SELECT \* FROM queue WHERE member  $id = 139$  AND ticket id IN(16,20,24) AND coalesce(d created

**Adobe Photoshop 2021 Crack Serial Number Full Torrent For Windows (April-2022)**

## **Adobe Photoshop 2021 Crack**

About this article: Useful Photoshop CS6 and Photoshop Elements CS6 resources, tips and tricks. Free Download links are provided at the bottom of this article. Further reading and resources: Contents Working with layers Layers is the main concept in Photoshop. You create each layer and then you draw, paint, draw over, or change individual parts of the layers. You can easily create new layers using the Layer → New Layer command: You can also use the Layer → New Adjustment Layer command. An Adjustment Layer creates an effect for the current layer. To create an Adjustment Layer, choose Layer → New Adjustment Layer command or press Shift + Ctrl + N. You can also create a new layer using the Layer  $\rightarrow$ New Layer From Current command: After you create a new layer, your layers are organized in groups called Layers — if you create two layers that are part of the same group you can easily switch between them using the Select Layers dialog: You can view Layers or rename them using the Layer  $\rightarrow$  Select Layers command. To view the Layers dialog, choose Window  $\rightarrow$  Layers: Another option to change the order of your Layers is to select them using a checkbox. To select multiple layers, hold down the Ctrl key and click on the layers you want to select. When you change the layer visibility, change the layer opacity, or edit the layer or edit the layer mask, the changes are shown in the individual layers. By using the Layer  $\rightarrow$ New Adjustment Layer command to create an Adjustment Layer you are able to create an effect for a specific layer. A layer's own opacity, blend mode, and other properties are applied to a layer when an Adjustment Layer is used. You can see the original layer and a copy of the layer you applied the adjustment layer to using the Layer  $\rightarrow$  Show or Hide Layer command or the Layer  $\rightarrow$  Effects  $\rightarrow$  Adjustment Layers: Adjustment Layers lets you edit an image by applying different styles and effects to the current layer. The Adjustment Tool window, which you can open using Window → Adjustments: You can create a new layer or apply an effect to an existing layer using the Layer  $\rightarrow$  New Layer command. The Layer  $\rightarrow$ New Layer command also allows you to apply image transformations (e.g. resizing, applying a tint color) or apply adjustments to 388ed7b0c7

not a good sign of anything." She took a deep breath, and twisted her hands together. "If the accident is actually real, then he's trapped somewhere, and he can't answer my questions. And if the accident is fake, he's dead. Either way, I'm screwed." She took a deep breath, and then looked at me. "You're not the one who's brought me here, am I?" Her voice was low, husky. I swallowed. "What are you going to do? What are you planning?" My throat tightened at the idea of letting her in on my plan, but I nodded. "I'm going to break into the RSI and pull the files of everybody who died on that road, see what's missing, then try to search for witnesses to the accident." I glanced at her, and her eyes were wide. "Then if this is fake… I don't know. I'll think of something." "I'm going to be in a lot of danger, aren't I?" She looked at me, trying to read my face. "Even if I'm not… the police are still going to suspect me. I can't come with you." I nodded, knowing she was right, but unable to explain why it felt like I didn't want her to come with me. "Not this time, you can't." "Let me come with you then," she whispered. "Let me help you. Please." "It's too dangerous," I said, knowing she could read my eyes. "I'll send you to the hotel. You should go home," I tried to give her a reassuring smile. "This is more of my problem than yours, I think." As she sat there, I wanted her to come to me. To be sitting on my sofa. To be safe. To have my arms to hold her. I wanted it so much I could feel it at the tips of my fingers and toes, but I knew

it was too dangerous. What if someone recognized her? What if they found out who she really

**What's New in the?**

City Discusses Proposed Starbucks Expansion OCEAN CITY — While many people might disagree with how local officials handled the current construction project, the proposed One Maryland Walk commercial project at 280 West 10th Street isn't the type of retail expansion that many residents might be opposed to. "[The development] is not the right fit for the way we have decided to do business," said Mayor Rick Meehan. "This isn't the kind of thing we would have done." But a local bar owner has been bringing the issue up for months at the Ocean City Development Review Board (ODRB) meetings. "We should have done it at some point," said ODRB Chairman Bill Day. "But I don't think anyone expected it to come up in such a form." The proposed Starbucks will sit along the walk between 410 and 420 West 10th Street, which is directly across from the current Starbucks. According to a Town of Ocean City press release, the bar owner who first brought up the issue is concerned about the safety of his customers. "The long term effect of this project is the displacement of the existing businesses that are a part of that historical area," said Day. "They may want to expand, but there's no room there." Though the Starbucks won't be much bigger than its current location, it will be much closer to the bar and restaurant. "It's very problematic for the bars, it's all the parking right out in front and a bus stop too," said the bar owner. He said he had approached Starbucks about buying the lot next door before the proposal was presented to the board. "I asked them about it a couple of weeks ago and they said it's a \$4 million project that they're going to expand," he said. "But it's only on the paperwork that they're going to do it. If they don't do it, they won't be allowed." The bar owner contends that the board needs to do more investigation into the proposal. "It's very difficult to understand," he said. "This is a planned community and everybody knows what the rules are,

OS: Mac OS 10.7 or later Processor: 3.5 GHz Intel Core i5 or better Memory: 4 GB RAM Graphics: Radeon HD5870 or better DirectX: Version 10 Network: Broadband Internet connection required Hard Drive: 11 GB available space How to Play: Rise up in new heights of adventure, solo or team up to become the king of snowboarding. Track your scores on an online leaderboard or against your friends. Earn points on every run, learn tricks

Related links:

<http://pensjonatewa.pl/photoshop-2021-version-22-4-3/> <https://sober-loba.com/adobe-photoshop-2021-version-22-0-0-keygen-only-for-pc-updated-2022/> http://duhocnewworld.com/wp-content/uploads/2022/07/Adobe\_Photoshop\_2021\_Version\_2211\_Activation\_With\_Full\_Keygen\_Download\_X64.pdf <http://hominginportland.com/?p=10046> <http://antiquesanddecor.org/?p=27821> <https://grandioso.immo/photoshop-cs3-download-updated/> <https://coopdespensasolidaria.com/adobe-photoshop-2020-version-21-mem-patch-with-license-code-win-mac-updated-2022/> <https://greenboxoffice.ro/photoshop-cc-2019-crack-exe-file-product-key-mac-win-march-2022/> <https://24estatehouse.com/photoshop-cs5-crack-serial-number-serial-number-full-torrent-free-for-windows-final-2022/> <http://jebumu.yolasite.com/resources/Adobe-Photoshop-2022--Nulled---Serial-Key-Free-Download-Final-2022.pdf> <http://www.drbonesonline.com/?p=6296> <https://erroolibincune.wixsite.com/icbeldictclev/post/photoshop-2022-version-23-0-1> <https://entrelink.hk/uncategorized/photoshop-2022-version-23-0-keygen-keygen-for-lifetime-download-for-windows-march-2022/> [https://thexkids.org/wp-content/uploads/2022/07/Photoshop\\_2021\\_Version\\_2231-2.pdf](https://thexkids.org/wp-content/uploads/2022/07/Photoshop_2021_Version_2231-2.pdf) <https://wanoengineeringsystems.com/adobe-photoshop-cs6-patch-full-version-free/> <http://www.oscarspub.ca/photoshop-2022-version-23-4-1-crack-serial-number-with-full-keygen-download-for-pc/> <https://hanffreunde-braunschweig.de/adobe-photoshop-cc-2019-serial-key-product-key-full-free-download-win-mac-latest/> <https://www.eventogo.com/adobe-photoshop-cc-2015-version-18-crack-patch-activation-code-pc-windows/> <https://calminax.se/adobe-photoshop-cc-2019-keygen-crack-serial-key-activation-code-free/> <https://coleccionohistorias.com/2022/07/05/adobe-photoshop-cc-2018-key-generator-free-download/> <https://digi-office.eu/2022/07/05/adobe-photoshop-2021-version-22-4-1-key-generator-full-product-key-for-windows/> [https://automarkt.click/wp-content/uploads/2022/07/Adobe\\_Photoshop\\_CS6.pdf](https://automarkt.click/wp-content/uploads/2022/07/Adobe_Photoshop_CS6.pdf) <https://sfinancialsolutions.com/adobe-photoshop-2021-version-22-1-0-with-license-code-download-march-2022/> [http://www.sogoodliving.com/wp-content/uploads/2022/07/Adobe\\_Photoshop\\_2021.pdf](http://www.sogoodliving.com/wp-content/uploads/2022/07/Adobe_Photoshop_2021.pdf) <https://kramart.com/photoshop-2022-version-23-2-incl-product-key-x64/> <https://glazacomenchinchar.wixsite.com/zanigoldcrit/post/photoshop-2021-version-22-0-1-serial-number-and-product-key-crack-free-for-pc> <http://pepsistars.com/photoshop-2021-version-22-5-1-product-key-and-xforce-keygen-win-mac-latest/> <http://bookmanufacturers.org/adobe-photoshop-2022-version-23-0-1-3264bit-april-2022> <http://op-immobilien.de/?p=10327> <https://www.noidabestproperty.com/wp-content/uploads/2022/07/jensal.pdf>